**المملكة العربية السعودية** 

**وزارة الـتـعـلـيـــــــــــم** 

**جـامـعــــــة نــجـــــران** 

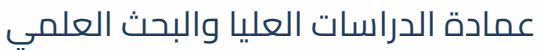

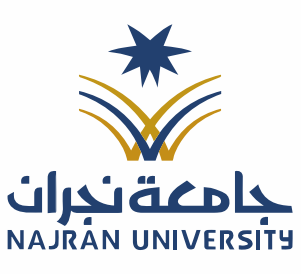

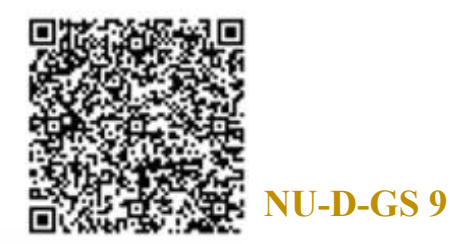

**وكالة العمادة للدراسات العليا** 

نموذج طلب منح طالب/ـة فرصة استثنائية النتهاء المدة النظامية (وفقًا للمادة التاسعة والعشرين من اللائحة المنظمة للدراسات العليا)

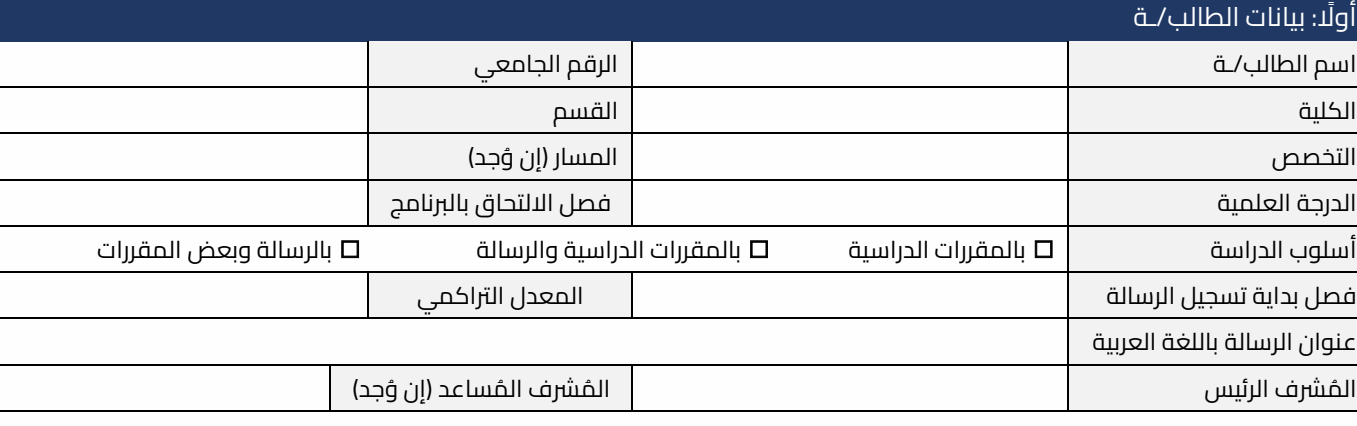

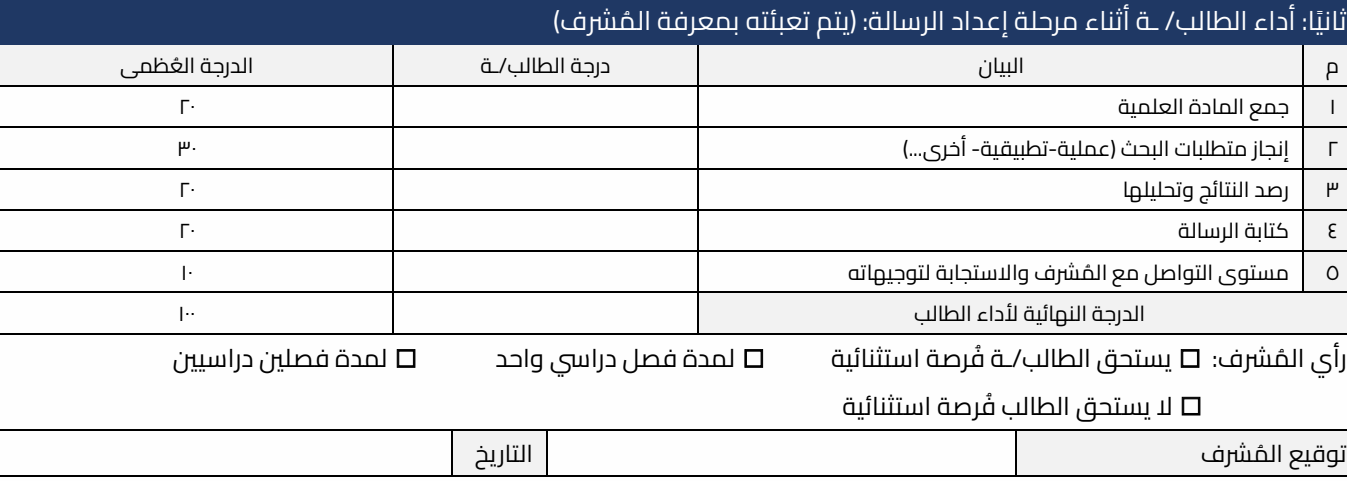

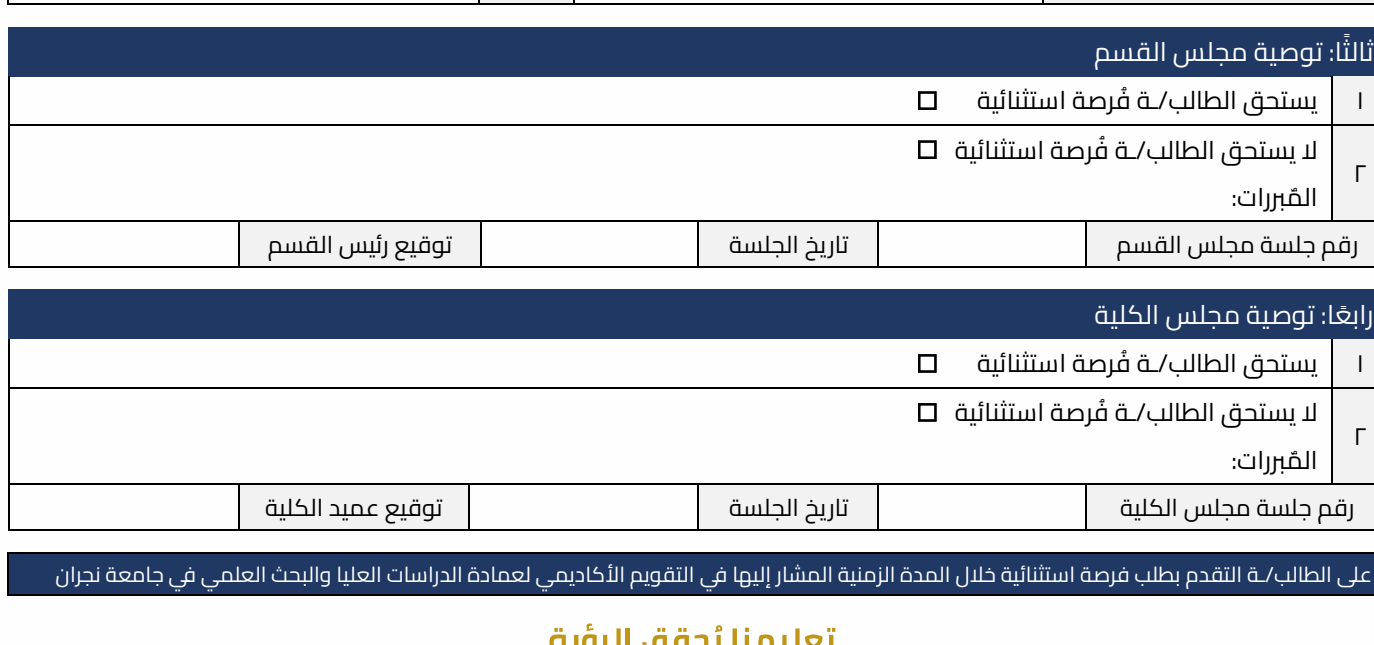

الفاكس: 02IVT18 - IV-

اتويتر: Najran\_Univers

www. nu.edu.sa :الموقع الإلكتروني